### **INFORMATICA GENERALE II**

**Ingegneria delle TelecomunicazioniUniversità di Trento**

### Marco Roveri

roveri@irst.itc.it

Strutture e tipi elementari

### **Il problema**

- Supponiamo di dover gestire una rubrica telefonica. Ogni elemento della rubrica è caratterizzato da un nome, l'anno di nascita della persona, un numero di telefono.
- Se abbiamo un solo elemento nella rubrica, il problema è semplice.
	- Usiamo una variabile per ogni informazione che vogliamo memorizzare.

```
#include <iostream>
using namespace std;
void stampapersone(char *, int, char *);
int main () {
char * name ="Mario Rossi";
   int year = 1965;
   char * phone = "0461314326";
   stampapersone(name, year, phone);}void stampapersone(char * name, int year, char * phone) {cout << "Nome = "<< name << endl;
    cout << "Anno = "<< year << endl;
    cout << "Phone = "<< phone << endl;
}
```
### **Il problema**

- Se la rubrica contiene N elementi?
	- Potremmo usare un array per ogni informazione da memorizzare. Tutti gli elementi con indice *i* si riferiscono alla stessa entry nella rubrica.

```
#include <iostream>
using namespace std;
void stampapersone(char *, int, char *);
int main () {
char * names[] = {"Mario Rossi", "Paolo Bianchi", "Andrea Neri"};
    int years[] = {1965, 1970, 1980};
    char * phones[] = \{9461314326\% \cdot 946131458\% \cdot 9461314328\% \};
     for(int i = 0; i < 3; i++) {
        cout << "-------------- " << i " << "----------------" << endl; 
        stampapersone(names[i], years[i], phones[i]);}}void stampapersone(char * name, int year, char * phone) {\text{cout} \ll \text{``None} = \text{``} \ll \text{name} \ll \text{end}cout << "Anno = "<< year << endl;
     \text{cout} \ll \text{"Phone} = \text{``} \ll \text{phone} \ll \text{end}}
```
### **Il problema**

- Il programma precedente è corretto, ma…
	- Leggibilità:
		- П Non risulta subito chiaro che le tre variabili sono attributi dello stesso "oggetto".
	- Modificabilità:
		- $\mathcal{L}^{\mathcal{L}}$ ■ Se vogliamo aggiungere la data di nascita, bisogna aggiungere una variabile, e poi modificare tutte le chiamate di funzione.
- Il primo problema può essere causa di errori.
	- Esempio: invoco la funzione stampapersona commettendo l'errore di passare il nome di una persona, il cognome di un'altra e l'età di una altra persona ancora.

stampapersona(names[1], years[2], phones[3]);

Il secondo problema può rendere difficile modificare il codice, e<br>Cuesto può a sua volta portare a errori se il codice non viene questo può a sua volta portare a errori se il codice non viene modificato nel modo giusto.

### **La soluzione**

- Definire una variabile di tipo persona, che contiene al<br>suo interno tutti i dati di una persona, ossia nome, ann suo interno tutti i dati di una persona, ossia nome, anno di nascita, e numero di telefono.
- Non possiamo usare un unico array, perchè ci troviamo<br>a manipolare dati eterogenei (stringhe di caratteri, interi a manipolare dati eterogenei (stringhe di caratteri, interi, …).
- $\blacksquare$  Il C++ mette a disposizione diversi costrutti per definire<br>**Il contra di dato** secondo le varie specifiche del caso **nuovi tipi di dato** secondo le varie specifiche del caso.
- Il costrutto più complesso e completo è il costrutto **class.**<br>○ Questo costrutto consente di definire non solo i **valori** Questo costrutto consente di definire non solo i **valori**  che il nuovo tipo può assumere, ma anche le **operazioni** che si possono effettuare su di esso.
- In questo corso prenderemo in considerazione solo il<br>modo più semplice e consequentemente meno modo più semplice e conseguentemente meno espressivo di definire un nuovo tipo di dato complesso, utilizzando il costrutto **struct**.

### **La soluzione**

- Definire una variabile di tipo persona, che contiene al<br>suo interno tutti i dati di una persona, ossia nome, ann suo interno tutti i dati di una persona, ossia nome, anno di nascita, e numero di telefono.
- **Non** possiamo usare un **unico** array, perchè ci troviamo<br>a manipolare dati eterogenei (stringhe interi a manipolare dati eterogenei (stringhe, interi, …).
- $\blacksquare$  Il C++ mette a disposizione diversi costrutti per definire<br>**Il C++ mette a disposizione diversi costrutti per definire nuovi tipi di dato** secondo le varie specifiche del caso.
- Il costrutto più complesso e completo è il costrutto **class.**<br>○ Questo costrutto consente di definire non solo i **valori** Questo costrutto consente di definire non solo i **valori**  che il nuovo tipo può assumere, ma anche le **operazioni** che si possono effettuare su di esso.
- In questo corso prenderemo in considerazione solo il In questo corso prenderemo in considerazione solo il modo più semplice e conseguentemente meno espressivo di definire un nuovo tipo di dato complesso, utilizzando il costrutto **struct**.

# **Costrutto struct**

- Una struttura è una *n*-upla ordinata di elementi, detti mombri e campi ejacque doi quali ha una specifica membri o campi, ciascuno dei quali ha uno specifico *tipo*, un *nome* e un *valore.*
- $\mathcal{L}(\mathcal{L})$ Sintassi (definizione di un nuovo tipo):

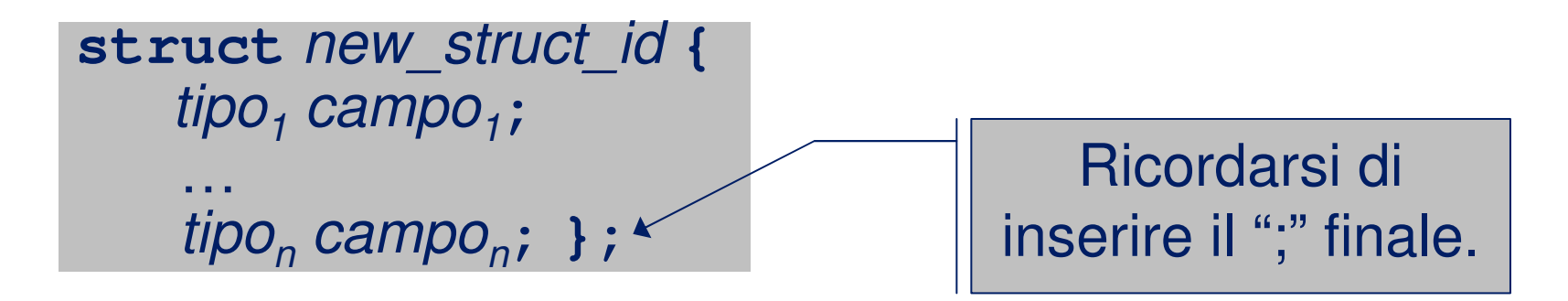

■ I campi di una struct possono essere rappresentati da un<br>tipo fondamentale e da un qualciosi altre tipo tipo fondamentale o da un qualsiasi altro tipo precedentemente definito.

### **Esempio**

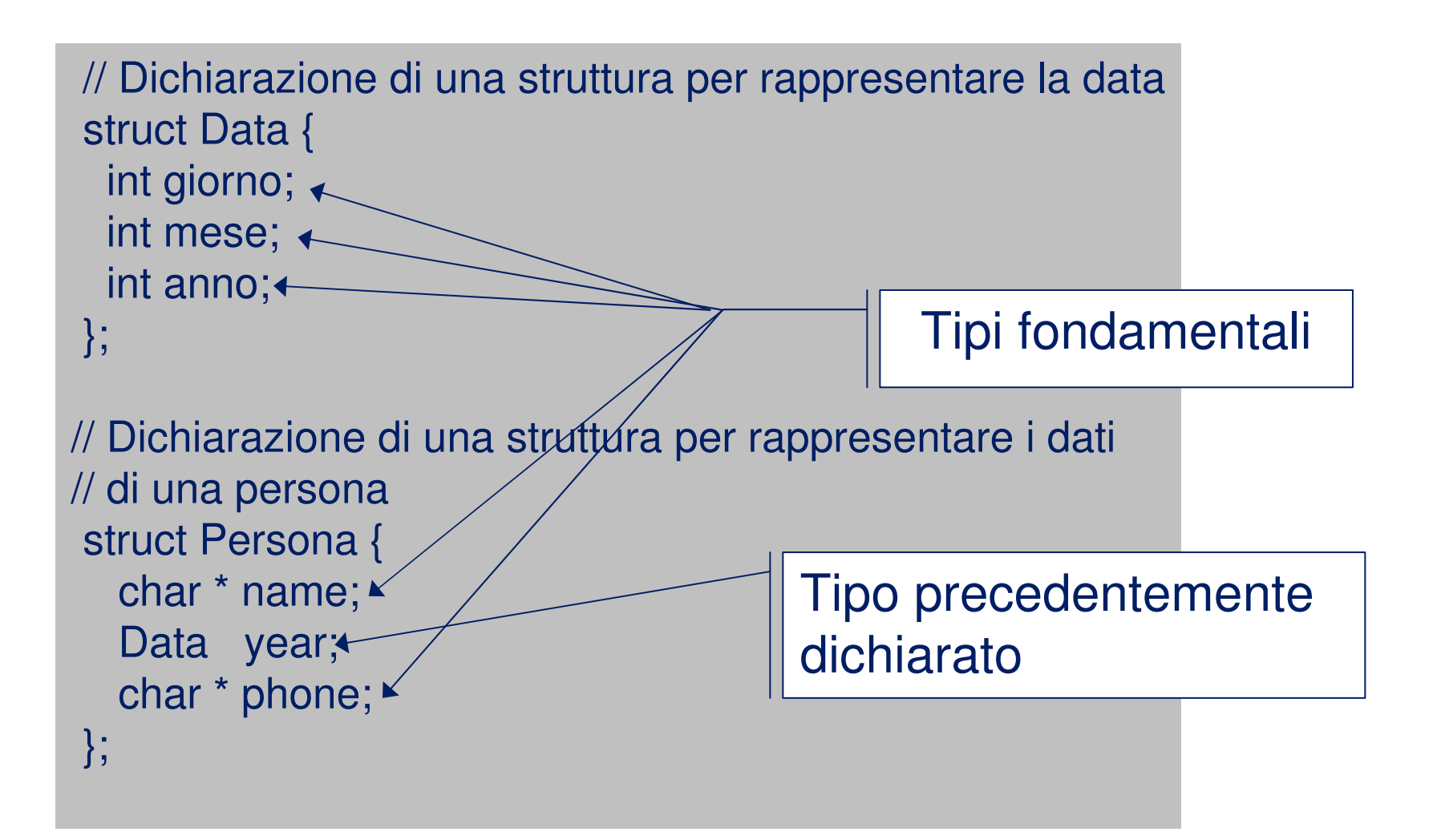

### **Convenzioni**

■ In C++, ma anche in altri linguaggi come Java, gli oggetti (strutture e classi) hanno nomi capitalized (ovvero la prima lettera dell'identificativo maiuscola).

MR

### **Definizione di una variabile di tipo** struct

■Può essere definita nei seguenti modi:

–New\_struct\_id var\_id**; -- Modo 1**

Qui assumiamo che New\_struct\_id sia stato definito precedentemente.

–**struct** New\_struct\_id **{ -- Modo 2** tipo<sub>1</sub> campo<sub>1</sub>;

**}** var\_id**;**

tipon campon**; }** var\_id**;**

–**struct { -- Modo 3** tipo<sub>1</sub> campo<sub>1</sub>;

…

…

tipo

### **Esempio**

// Modo 1 struct Data { int giorno; int mese; int anno; };

int main() {Data d;

…

}

#### // Modo 2

int main() { struct Data {int giorno; int mese; int anno; } d;…

}

// Modo 3

int main() {struct { int giorno; int mese; int anno; } d;…}

### **Definizione di una variabile di tipo** struct

- Il tipo nuovo Data definito nel modo 1 è visibile in tutto il<br>file in qui la dichiarazione di Data eccerre file in cui la dichiarazione di Data occorre.
	- In qualunque blocco nel file possono essere dichiarate variabili di tipo Data.
- Il tipo nuovo Data definito nel modo 2 è visibile solo nel blocco in cui il tipo è dichiarato.
	- Si possono dichiarare all'interno del blocco in cui Data èdichiarato diverse variabili di tipo Data.
- Il tipo anonimo non consente di dichiarare altre variabili<br>delle stesse tipe dello stesso tipo.

struct { int  $i$ ;} k; struct {int j;} m;

 In questo caso k e m possono essere considerati dal compilatore variabili di tipo diverso.

### **Strutture e puntatori**

- Una struttura definisce un tipo, è quindi possibile<br>definire dei puntatori e teli strutture definire dei puntatori a tali strutture.
- Di una variabile di tipo struttura si può<br>determinare sia l'indirizze della struttur determinare sia l'indirizzo della struttura che di ogni suo elemento.
- Similmente si può sapere lo spazio di memoria occupata dalla struttura e dai suoi singoli elementi.

### **Inizializzazione di una struttura**

- M. Nella dichiarazione di una struttura possiamo introdurre una o più funzioni con lo stesso nome della struttura, che possono essere usate per inizializzare i campi della struttura e quindi una variabile di tipo struttura.
- La funzione di inizializzazione non ha tipo di ritorno ed è detta<br>"costruttore" "**costruttore**".
- F. Esempio:

```
// Struttura per rappresentare la datastruct data {int giorno;int mese;int anno;data(int g, int m, int a) {
   giveno = g; mese = m; anno = a;
  }};data D = data(21, 3, 2006); //inizializza i campi di D
```
MR

### **Accesso agli elementi di una struttura**

- Se s è una struttura e field è un identificatore di un campo, allora s.field denota il campo della struttura
- Se ps <sup>è</sup> un puntatore ad una struttura avente field come identificatore di campo, il valore del campo è accessibile in due modi analoghi:
	- **(\*ps).field**
	- **ps->field**

Il secondo modo è il più utiliizato.

Esempio:

```
struct complex { double re, im; };
complex c;
complex *pc = &c; c. re = 2.5;pc\rightarrow im = 3;
```
MR

### **Strutture e memoria**

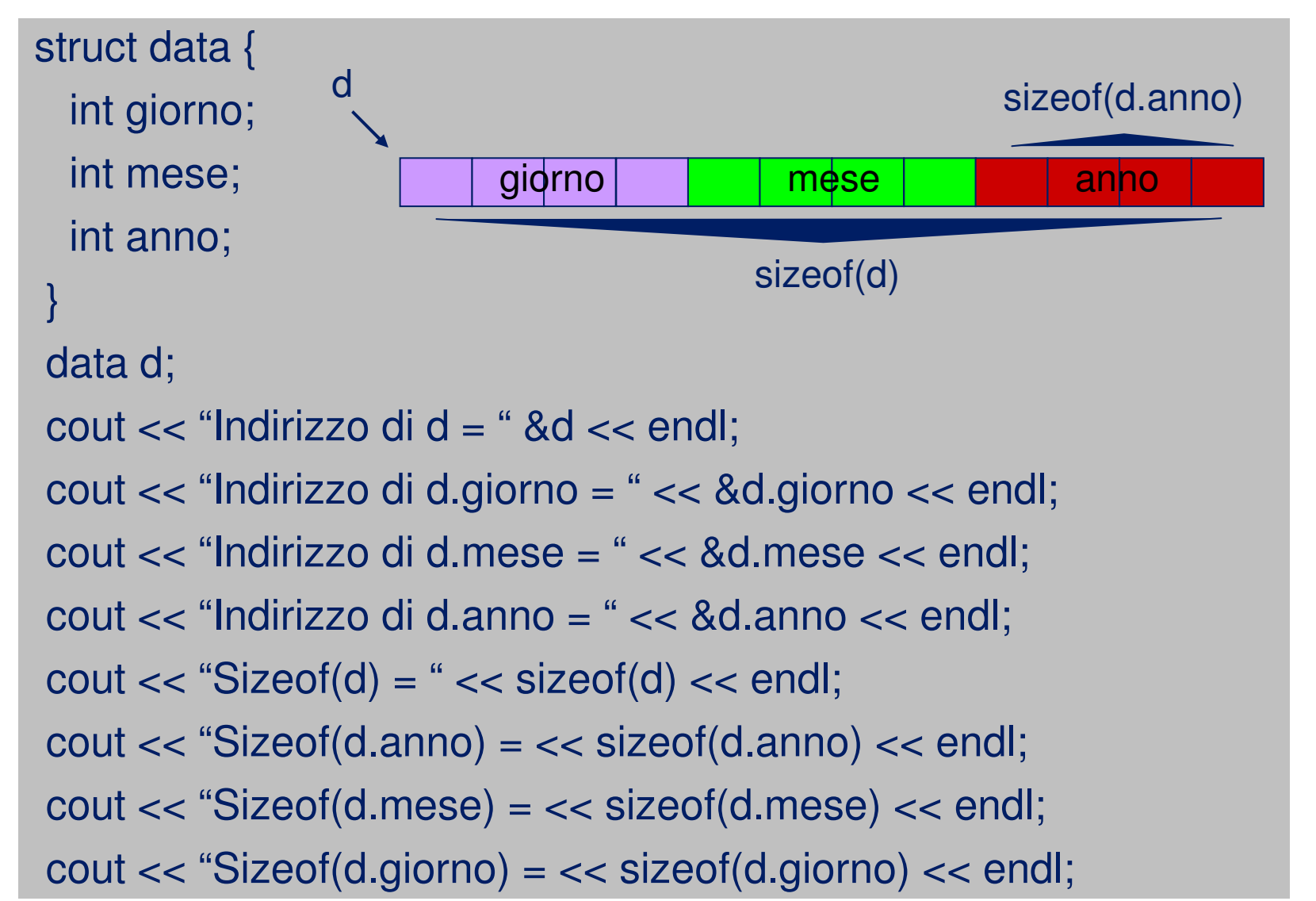

### **Inizializzazione di una struttura**

- Il C++ mette a disposizione due modi per dichiarare una variabile di un tipo non standard.
- Ad esempio, se vogliamo dichiarare una variabile dal nome "oggi" di tipo Data come da dichiarazione precedente, possiamo procedere come sotto:
	- $\mathcal{L}_{\mathcal{A}}$  , and the set of  $\mathcal{L}_{\mathcal{A}}$ data oggi(21, 3, 2006);
	- –data oggi = data(21, 3, 2006);

MR

- Si possono definire **vari costruttori** per una struttura a patto che essi differiscano per il numero e/o il tipo di parametri.
- Il compilatore capisce quale costruttore si intende usare nei vari casi in base al numero e/o al tipo di parametri specificati nella chiamata.

MR

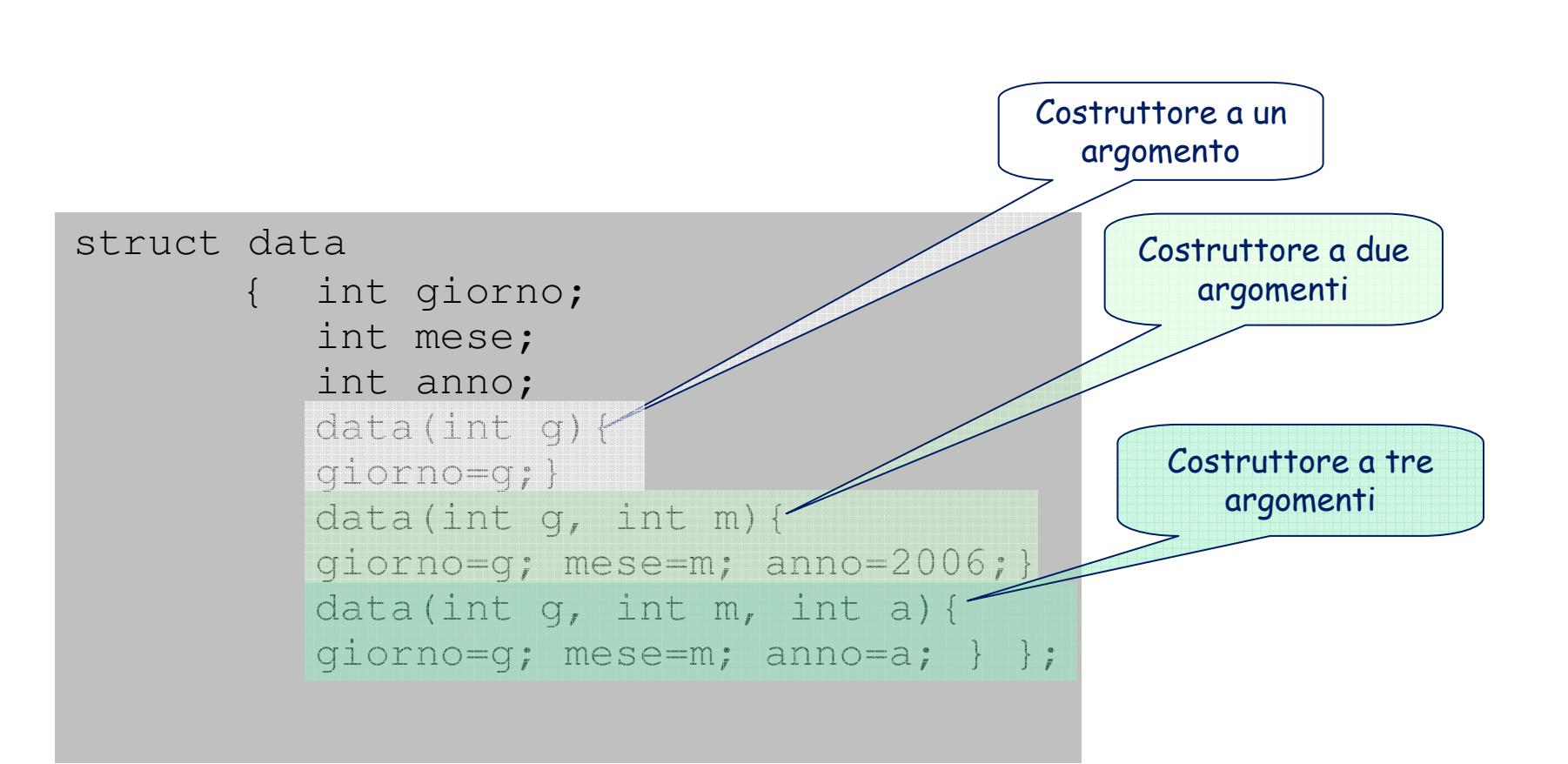

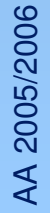

■ Quando il costruttore non viene definito, il C++ usa per costruire la struttura un **costruttore di default** che alloca memoria per i vari campi della struttura e lascia indefinito il loro valore.

### **Esempio:**

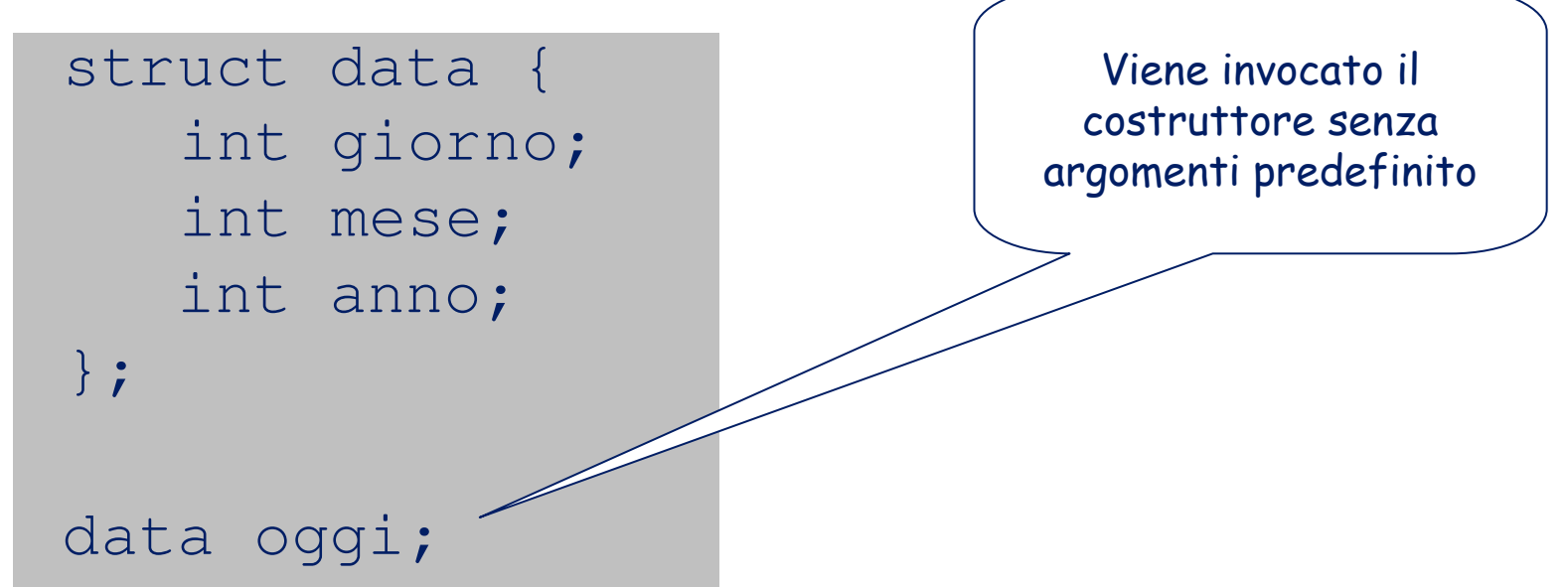

- Appena definiamo un costruttore per la struct, rinunciamo ad usare il<br>Costruttore di default: il sue uso viene inibite dal compilatore costruttore di default; il suo uso viene inibito dal compilatore.
	- In sua vece possiamo definire un costruttore senza argomenti.

#### Esempio:

```
struct data {
   int giorno;
   int mese;
   int anno;
   data(){giorno=1; mese=1; anno=2000;}
   data(int g, int m, int a){
     giorno=g; mese=m; anno=a;}};
```
#### In tal modo è ancora possibile scrivere dichiarazioni del tipo:

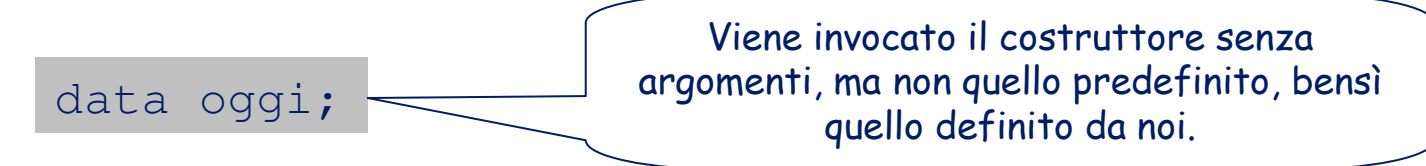

### **Assegnamento e Strutture**

- A differenza degli array, l'assegnamento è definita per le variabili di tipo struct.
- L'assegnamento di strutture avviene per valore, e quindi vengono copiati tutti i valori dei membri.
- **Esempio:**

struct complex { double re, im; }; complex c1, c2; c1.re =  $2.5$ ; c1.im =  $3$ ; c2 = c1; //assegnazione di struct

### **Assegnamento e Strutture**

Per gestire gli array in modo che possano essere copiati,<br>
si nuò incansulare un tino array come membro di una si può incapsulare un tipo array come membro di una struct.

### **Esempio:**

```
struct int_array { int ia[3]; };
int_array sa, sb;
```

```
sa.ia[0]=1; sa.ia[1]=2; sa.ia[2]=3;
sb = sa; //l'array viene copiato!
cout << sb.ia[0] << sb.ia[1] << sb.ia[2] << endl;
```
### **Assegnamento e Strutture**

- $\mathcal{L}(\mathcal{L})$  Similmente ai costruttori per l'inizializzazione che abbiamo visto prima, esiste un altro costruttore detto *costruttore per copia.* Il primo è invocato dall'operatore con lo stesso nome della struttura (e.g., data(3,4,2004)), il secondo dall'operatore di assegnamento **<sup>=</sup>**.
- Il **costruttore di copia** <sup>è</sup> una funzione **automaticamente definita** per ogni struct il cui comportamento è quello di far corrispondere ad uno ad uno i campi delle due struct cui si applica.
- $\mathcal{L}(\mathcal{L})$ Il suo comportamento è molto **simile** a quello dell'**assegnamento**.
- Il costruttore di copia viene invocato in tre occasioni:
	- **Inizializzazione** di variabile; ad esempio

```
data oggi(27,11,2003); //Costruttore a tre argomentidata copia_oggi=oggi; //Costruttore di copia
```
- **Passaggio** di parametri **per valore;**
- Quando si usa l'istruzione "**return**".

### **Array di stutture**

- Dato che una struttura definisce un tipo, possiamo anche definire array di strutture.
- Definita una relazione d'ordine tra due stutture, possiamo adattare tutti gli algoritmi di ordinamento che vedremo in altre lezioni più avanti nel corso, non solo per lavorare su interi, ma anche a lavorare su strutture generiche.

}

}

}

### **Array di strutture**

```
struct data { 
 int giorno; int mese; int anno;
```

```
int compare(data A, data B) {
if (A.year < B.year) return 1;
 if ((A.year == B.year) 8.8 (A.month < B.month)) return 1;
 if ((A.year == B.year) 8& (A.month == B.month) 8& (A.day < B.day)) return 1;
return 0;
```
}

```
void swap(data &A, data &B) {data C = A;
 A = B;
 B = C;
```

```
// ordinamento di un insieme di datevoid bubblesort(data A[], int N) {for( int i = 0; i < N - 1; i++)
    for( int j = N - 1; j > i; j--)
     if (compare(A[j], A[j-1])) swap(A[j-1], A[j]);
```
### **Strutture di Strutture**

#### $\mathcal{L}(\mathcal{L})$  $\blacksquare$  È possibile definire strutture di strutture.

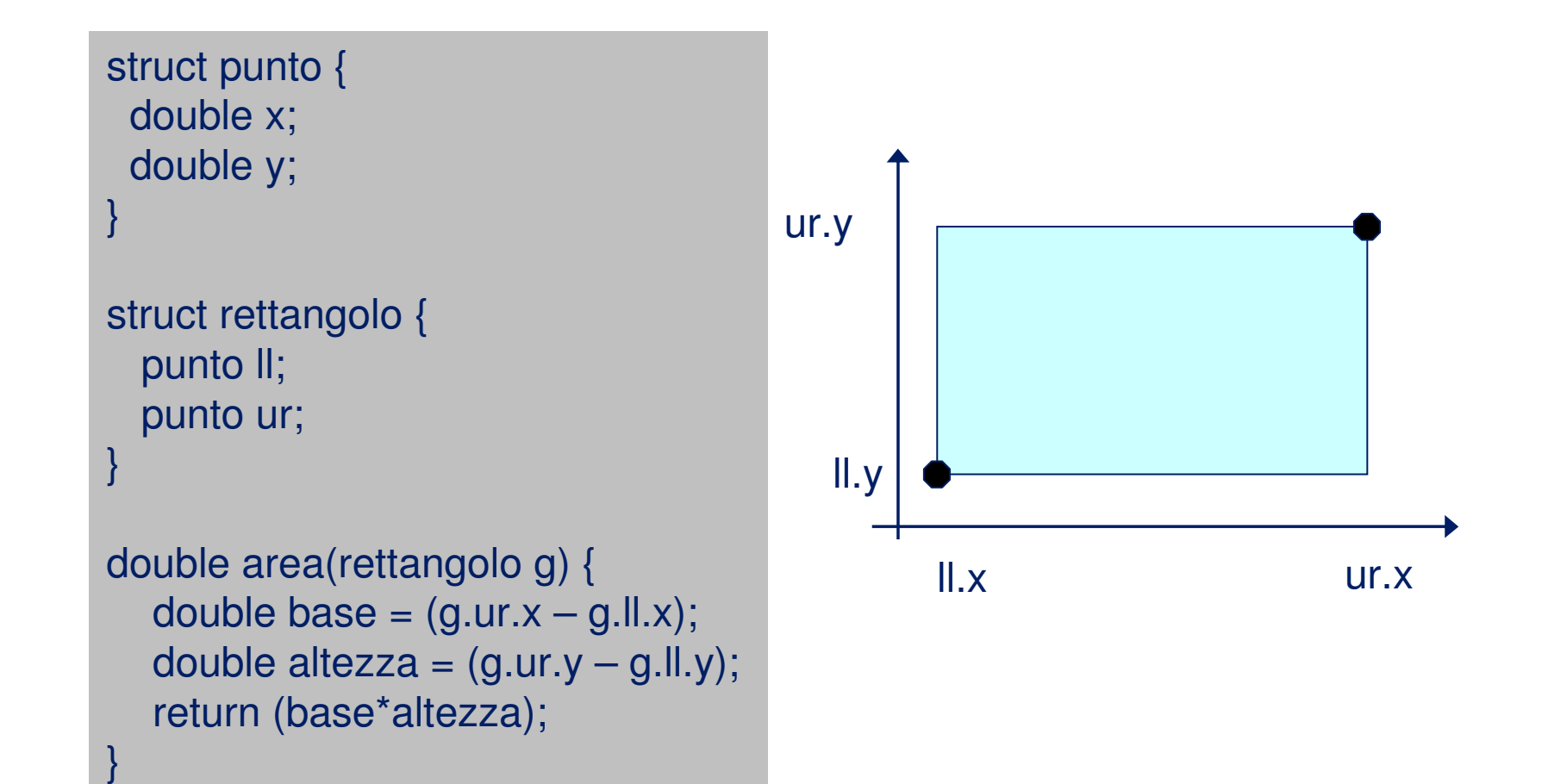

### **Strutture ricorsive**

■ La seguente definizione non è lecita:

```
struct S
{ int value;
//definizione circolare!S next;
```
**};**

■ La seguente definizione è lecita:

```
struct S
{ int value;
   S *next; };
```
### **Strutture mutuamente ricorsive**

■ La seguente definizione non è lecita:

```
struct S1
{ int value;
  S2 *next; //S2 ancora indefinito};struct S2
{ int value;
  S1 *next;};
```
■ **S2** non è stato ancora definito al momento della<br>definizione di **s**1 definizione di **S1**

### **Strutture mutuamente ricorsive**

■ Dichiarando prima **S2** risulta invece lecita:

```
struct S2; // dichiarazione di S2
struct S1
{ int value;
 S2 *next; // Ok!};struct S2 // definizione di S2
{ int value;
  S1 *next;};
```
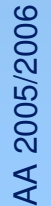

### **Definizione di tipi**

■ In C++ possiamo definire degli identificatvi per riferirsi a tipi definiti dall'utente o tipi primitivi.■Sintassi:

typedef <tipo> <new type id>;

MR

31

### **Definizione di tipi**

### ■ Esempi:

typedef struct Point\_ Point; typedef struct Point\_ \* PointPtr; typedef char \* stringa;

```
Point P = Point(7,0);PointPtr Q = new Point(1, 9);stringa s = "Prova";
```